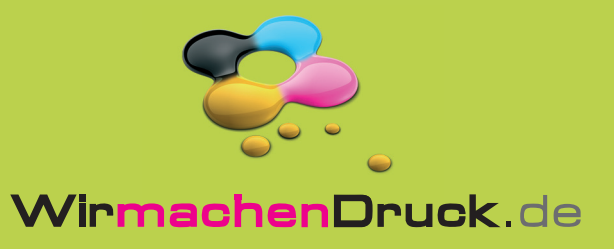

## **Faltblatt**

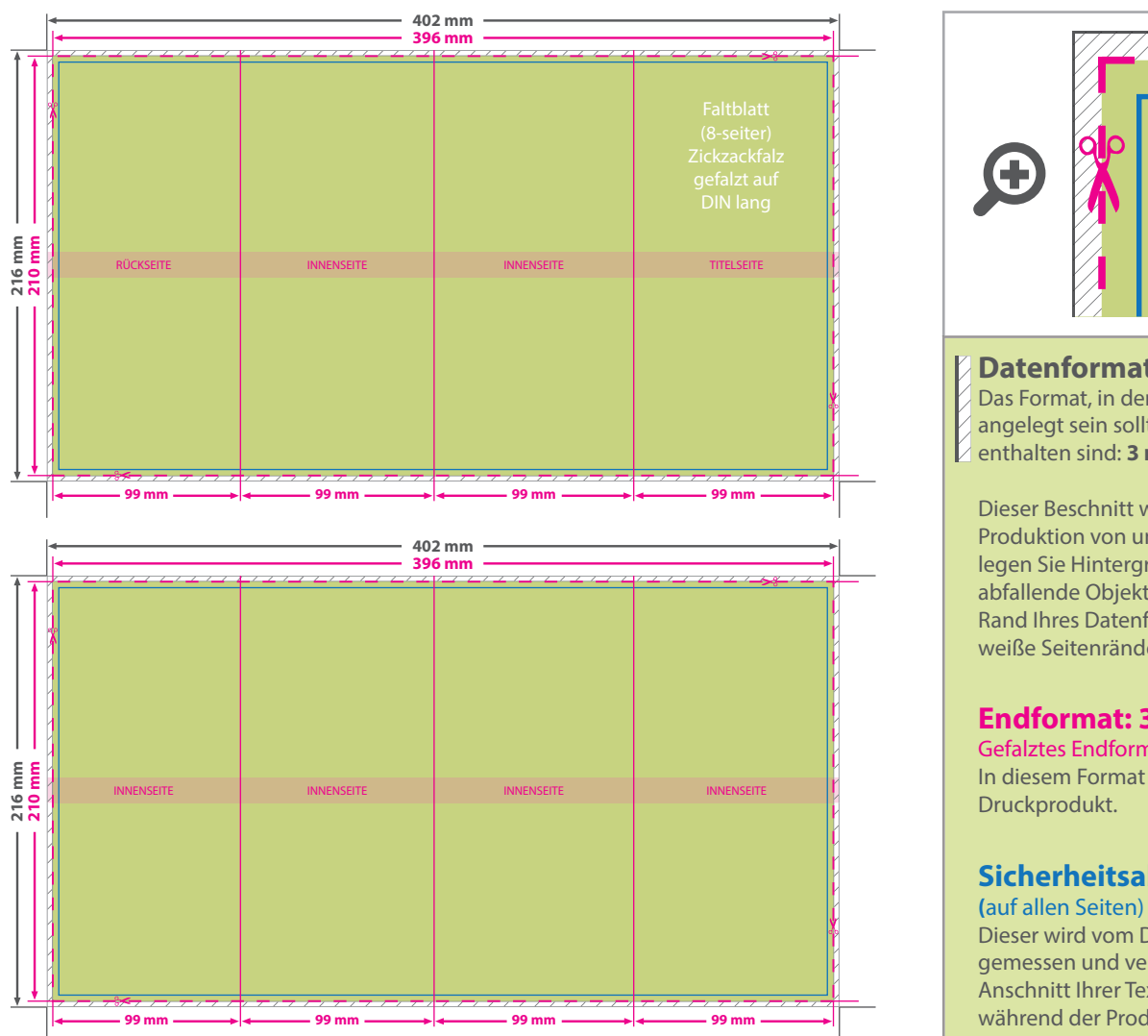

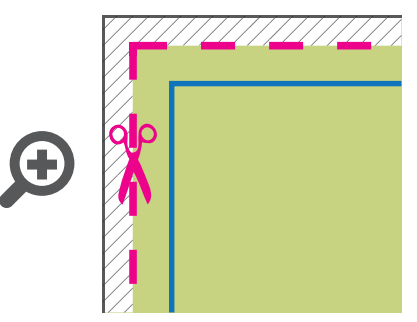

**Datenformat: 402 x 216 mm** Das Format, in dem Ihre Druckdaten angelegt sein sollten. In diesem Format enthalten sind: **3 mm Beschnitt.**

Dieser Beschnitt wird während der Produktion von uns entfernt. Bitte legen Sie Hintergründe und randabfallende Objekte immer bis an den Rand Ihres Datenformats an, um weiße Seitenränder zu vermeiden.

## **Endformat: 396 x 210 mm**

Gefalztes Endformat: 99 x 210 mm In diesem Format erhalten Sie Ihr fertiges Druckprodukt.

## **Sicherheitsabstand: 6 mm**

Dieser wird vom Datenformat aus gemessen und verhindert unerwünschten Anschnitt Ihrer Texte und Informationen während der Produktion.

## 5 Tipps zur fehlerfreien Gestaltung Ihrer Druckdaten

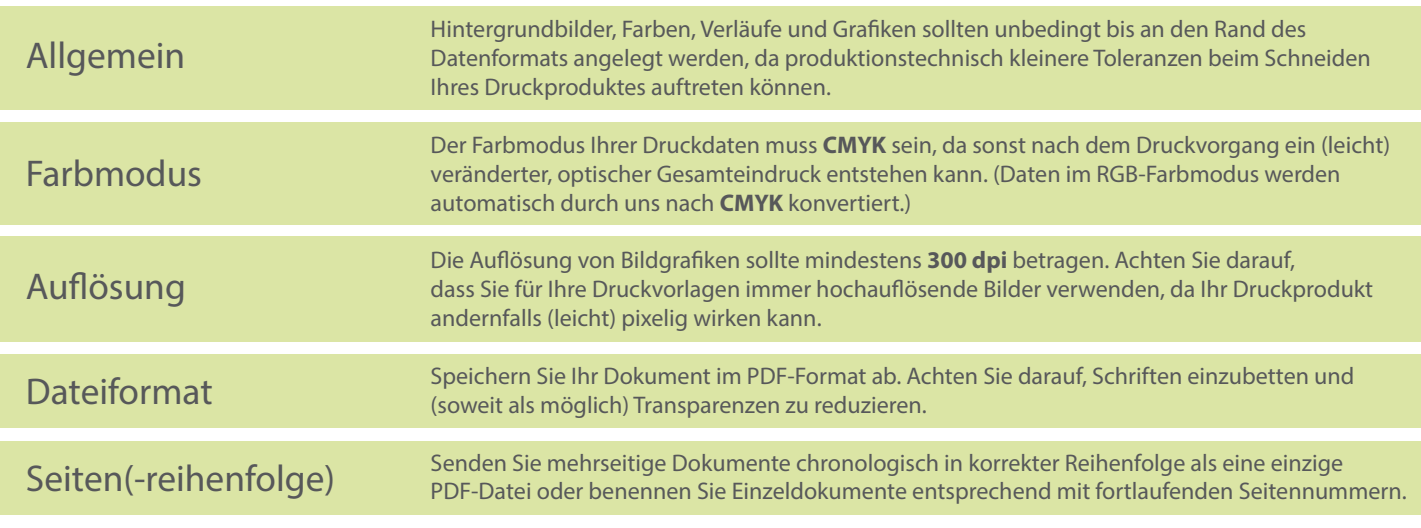